## **Wymagania edukacyjne z Informatyki – klasa 4**

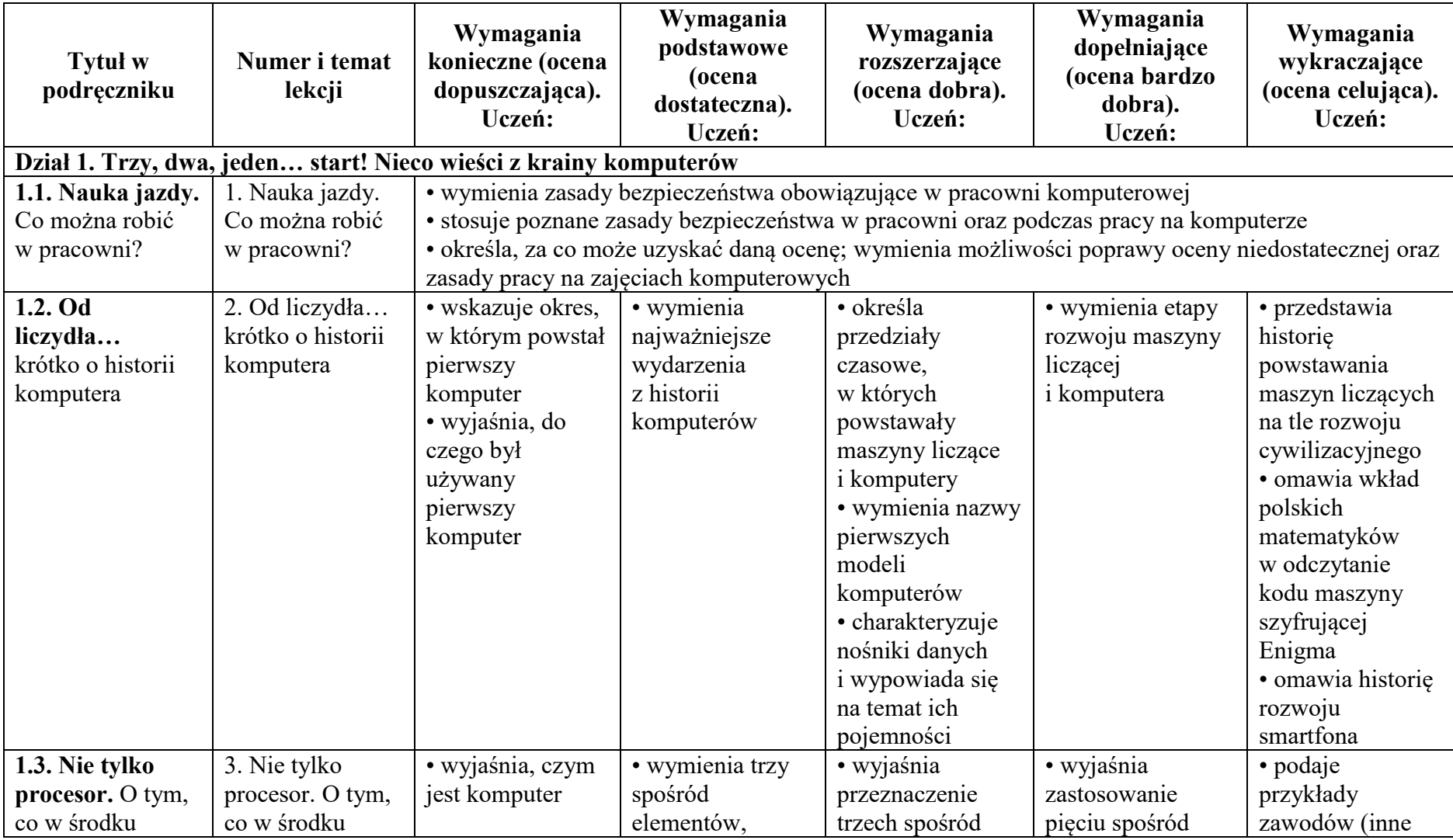

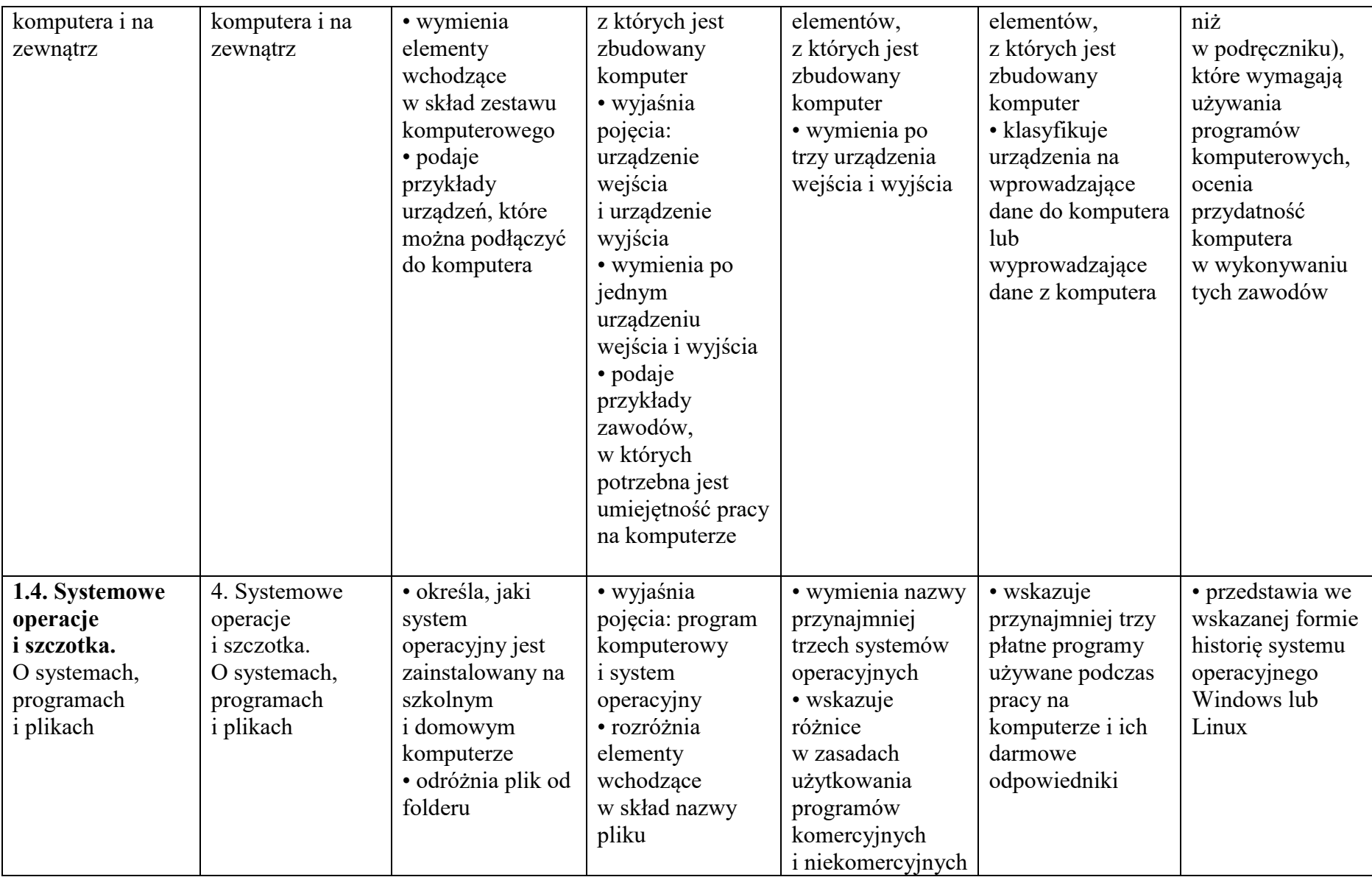

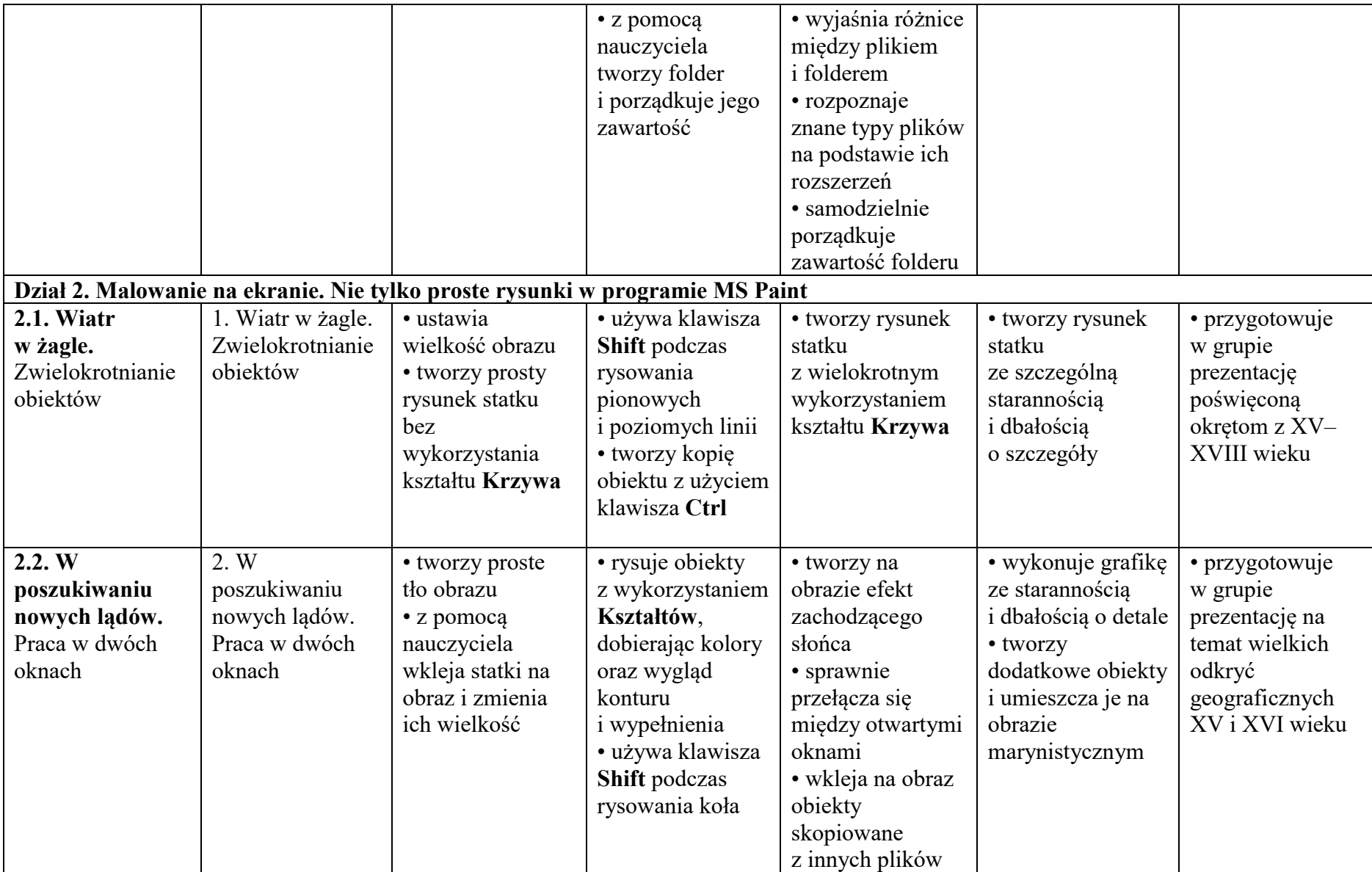

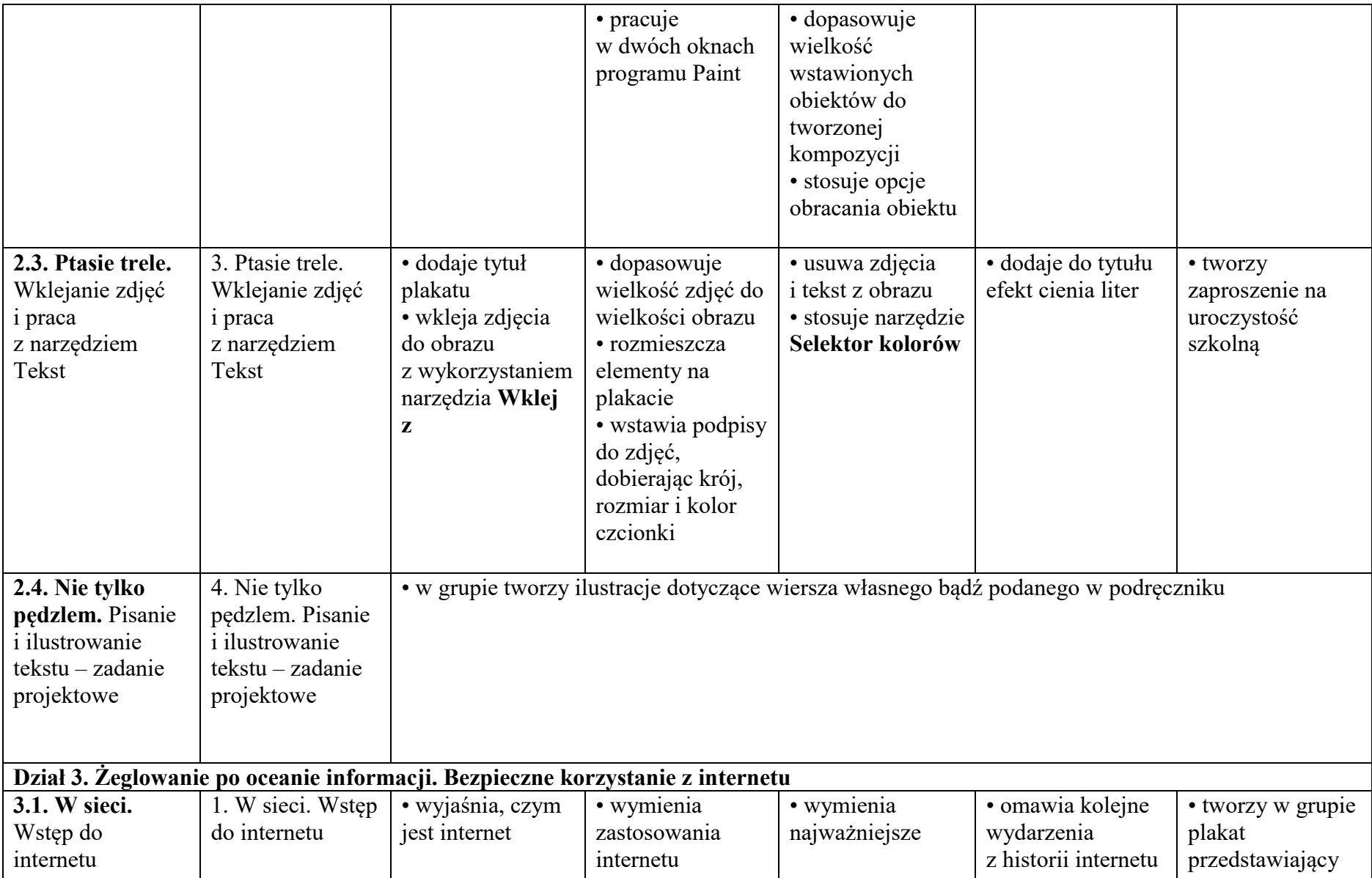

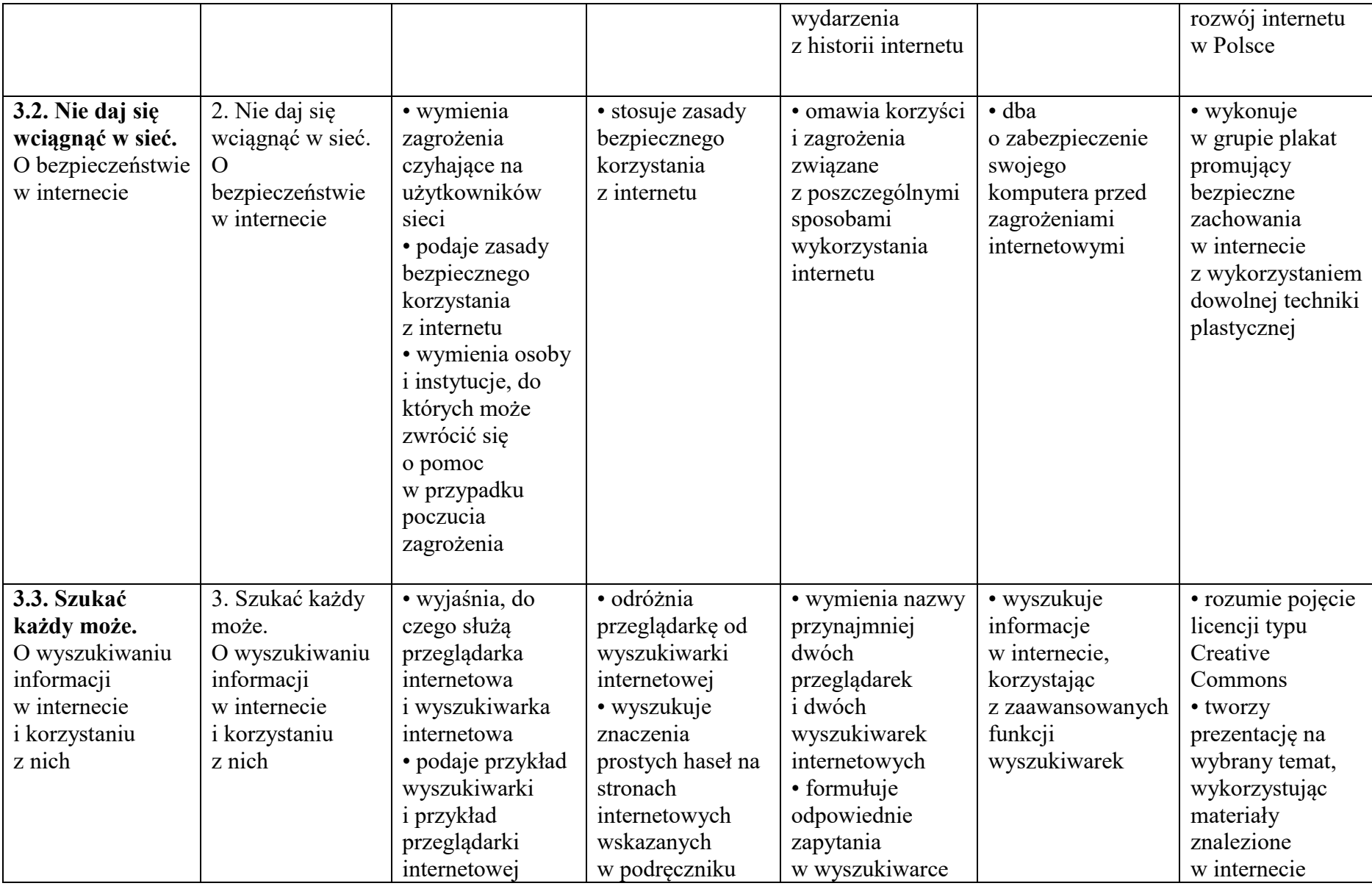

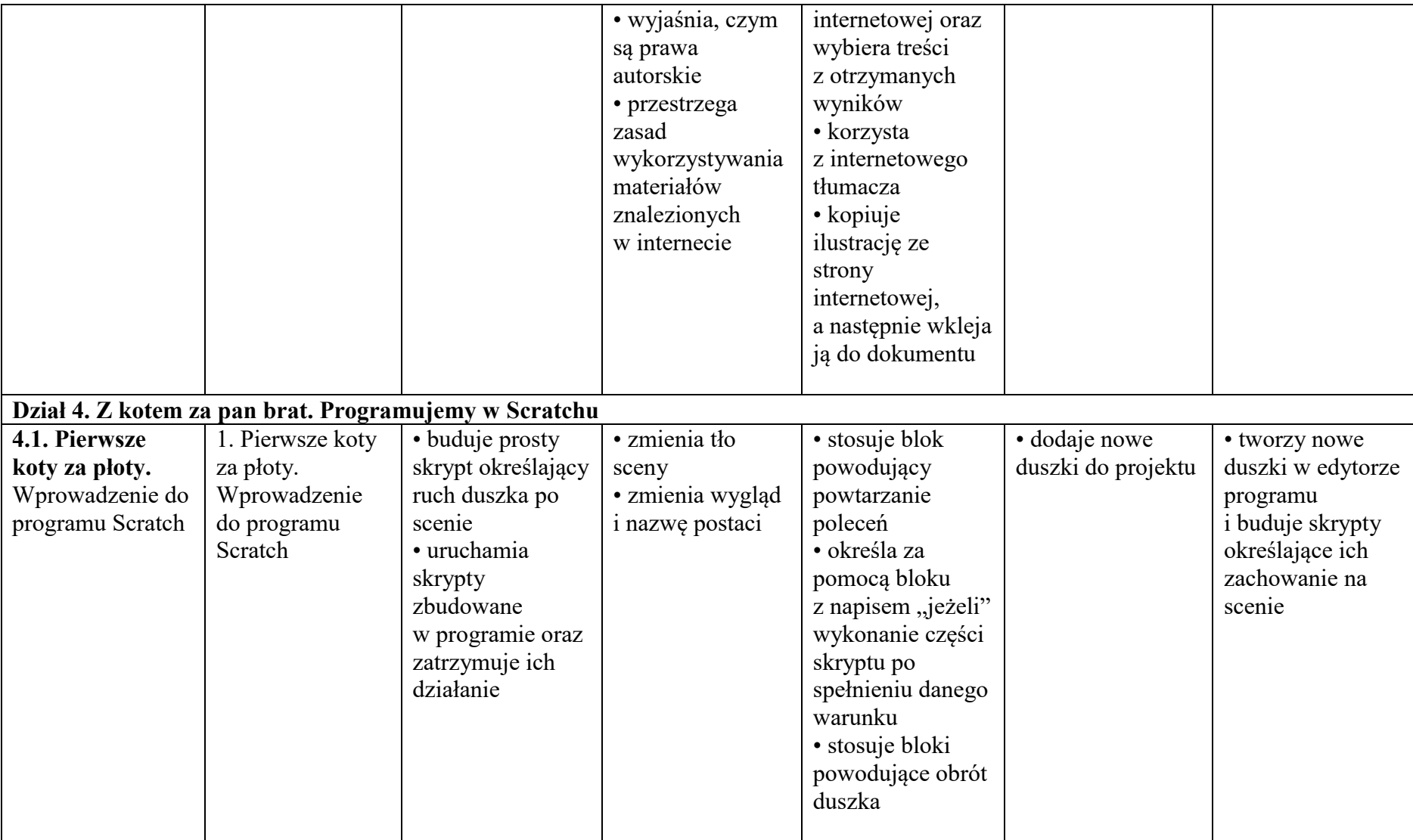

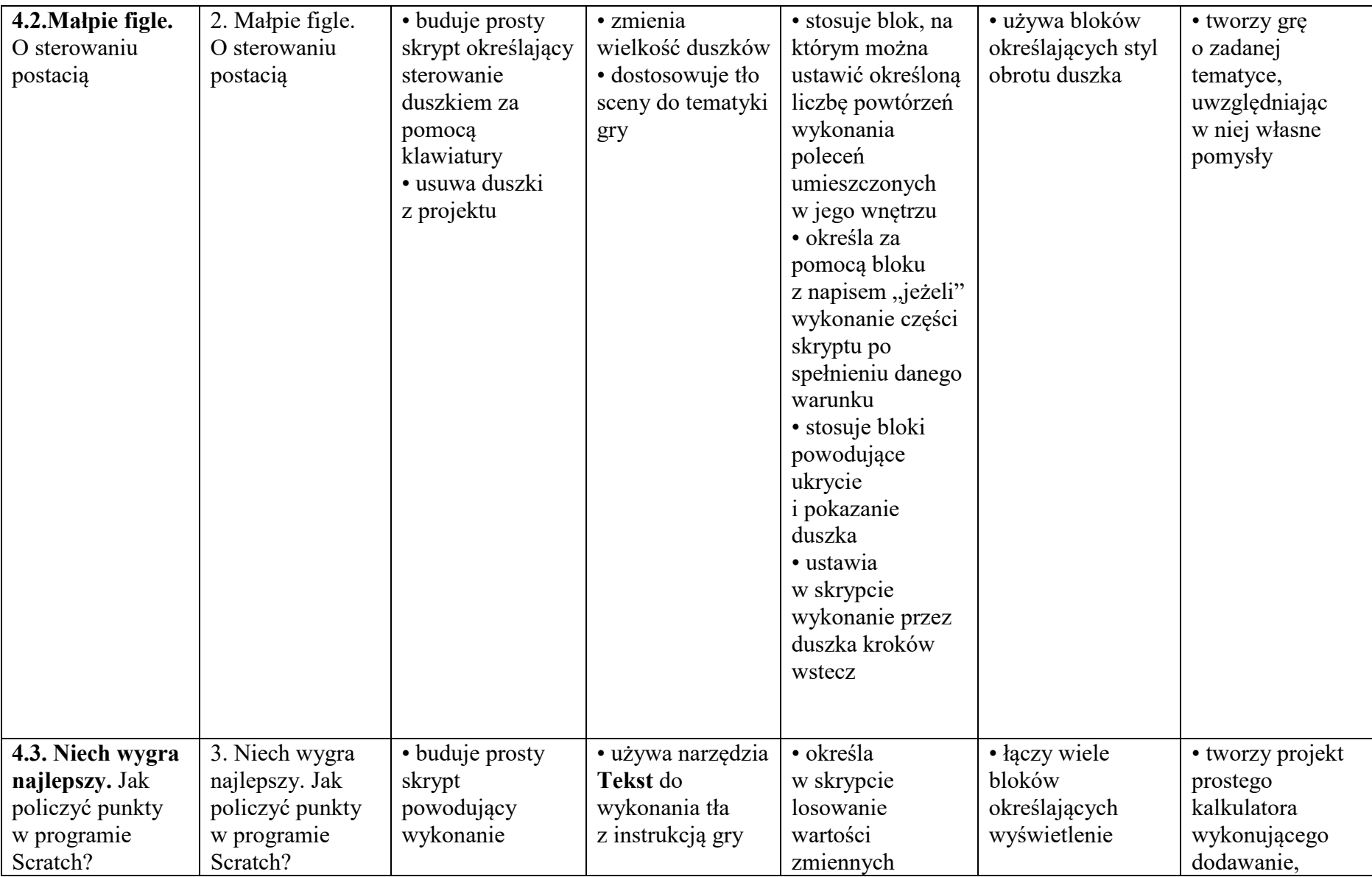

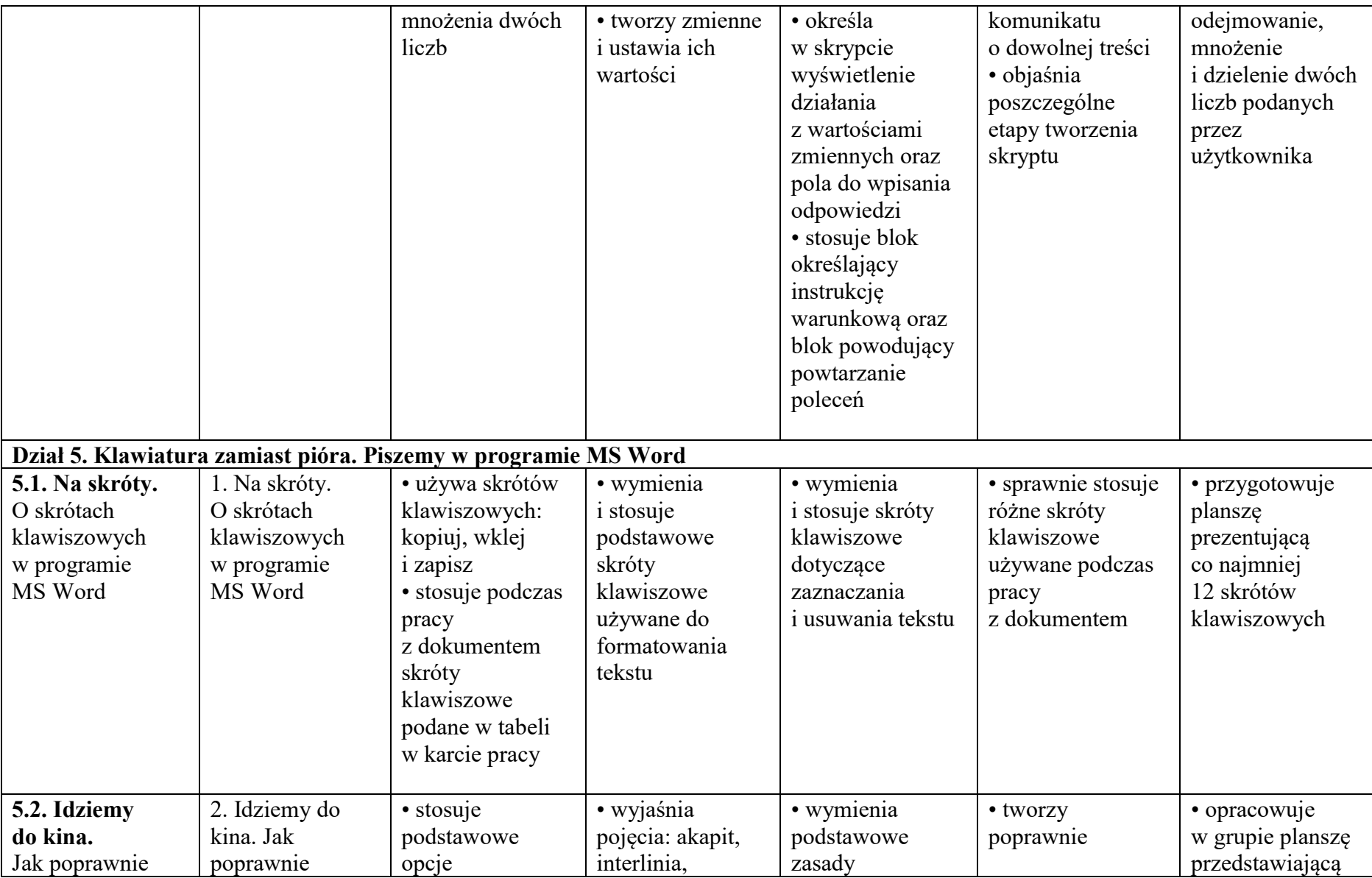

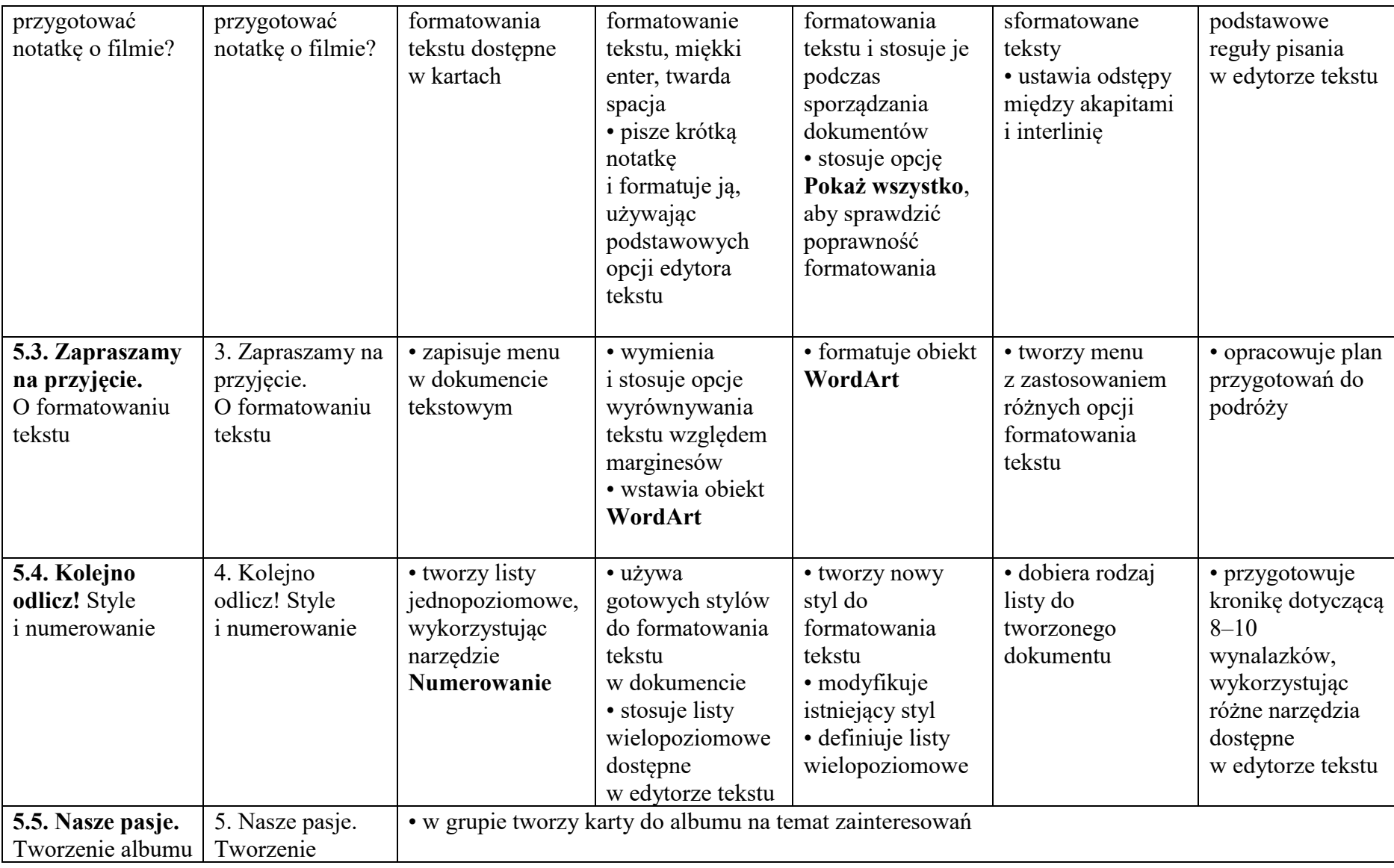

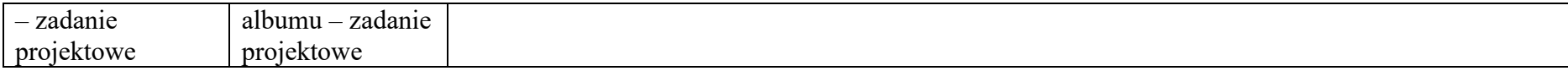